University of Ljubljana Faculty of Computer and Information Science

# Layer 2 user isolation in Eduroam.si

Marko Dolničar, University of Ljubljana dolnicar.marko@gmail.com

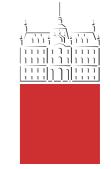

#### About

- Layer 2 attacks are still a threat
- Autonomous access points have no proper mitigation techniques
- Sometimes even worse no logging

#### Research

- bridge-group port-protected command - blocks ALL communication between clients
- PVLANs not supported on autonomous access points

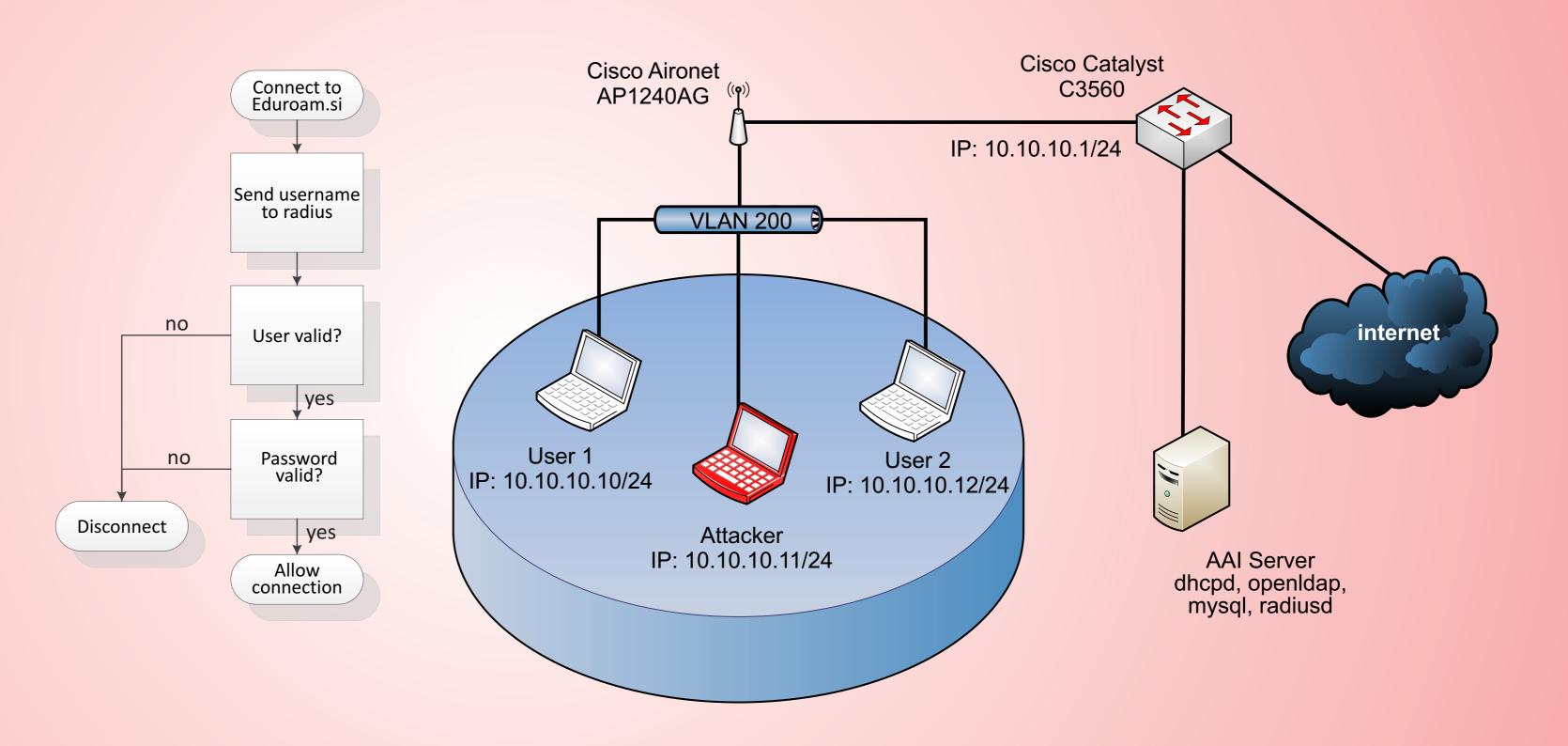

#### **Previous work**

In most Eduroam, si networks all clients are on the same Layer 2 segment. This can lead to various:

- IPv4 attacks [1], e.g. ARP poisoning
- IPv6 attacks [2], e.g. IPv6 rouge RA

More attacks on posters:

[1] https://tnc2011.terena.org/core/poster/24

[2] https://tnc2012.terena.org/core/poster/20

### Solution

- VLAN segmentation of network: each user in a separate VLAN
- Mitigates L2 attacks

## Implementation

- FreeRadius calls a script when a user connects, then updates the reply packet with VLAN attributes given from that script
- DHCP server updated with as many subnets as there are VLANs

Connect to Eduroam.si

• DHCP forwarding configured on Cisco switch to enable DHCP request/reply

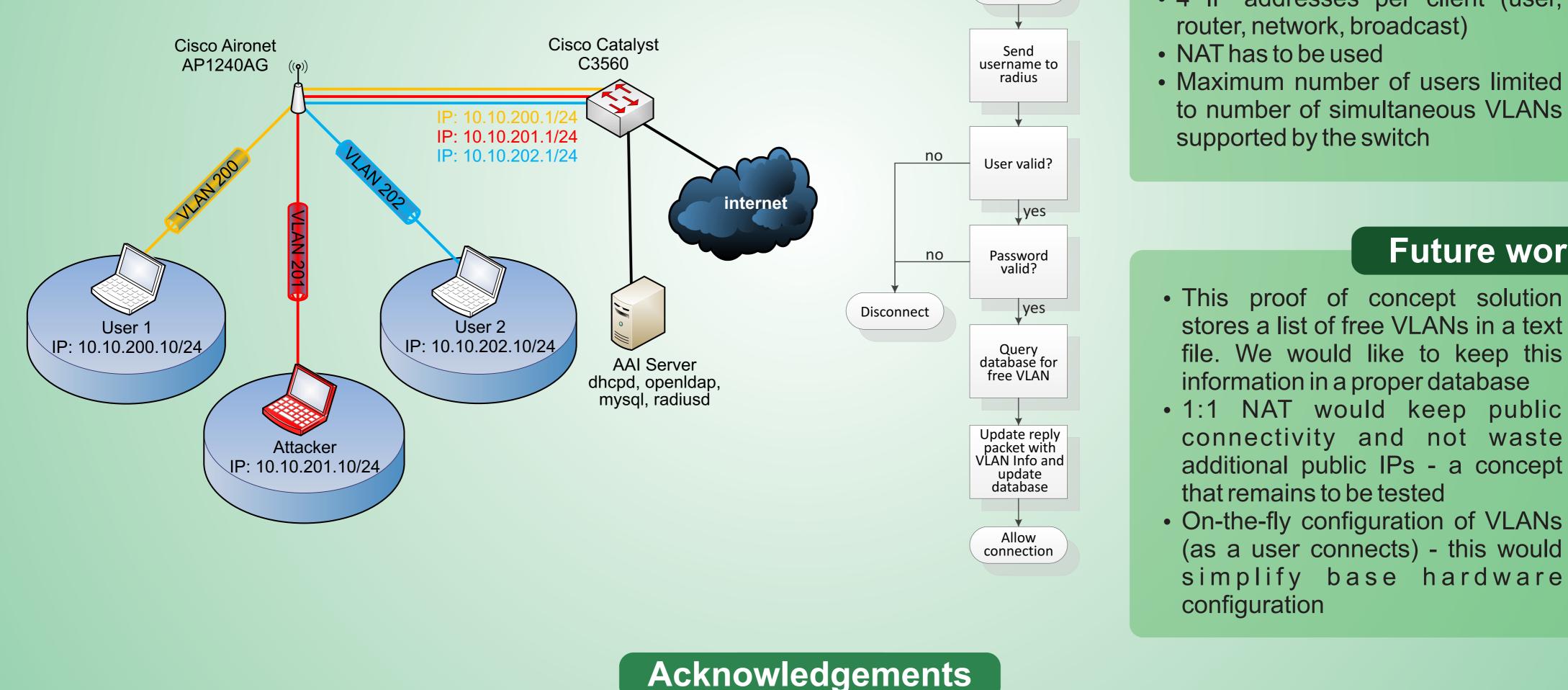

## Limitations

- 4 IP addresses per client (user,
- Maximum number of users limited to number of simultaneous VLANs

#### **Future work**

• This proof of concept solution stores a list of free VLANs in a text

We would like to thank Andrej Krevl from the Computer Communications Laboratory at the University of Ljubljana for his much appreciated mentorship and precious time he has devoted helping us.

We would also like to thank Eric Vyncke from Cisco Systems who has given the idea of VLAN separation at the TNC2012.